## Programming library

# convert\_lib

## converting Simatic formats to C-formats

Version V2.7 (10.05.2018)

## Manual

**convert\_lib** has been developed by

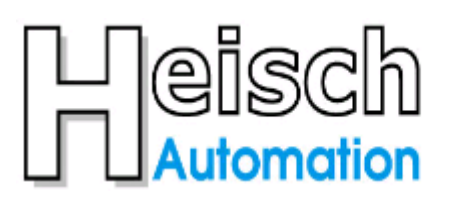

### Ingenieurbüro für Industrieautomatisierung

Adresse:  $Tel:$ e-mail:

Im V orderen Großthal 4 +49 6345 9496732 sales@heisch-automation.de D 76857 Albersweiler /Pfalz Mobil: +49 171 4311359

www.heisch-automation.de

http://sites.inka.de/heisch http://www.heisch-automation.de

Page 1

### **Contents**

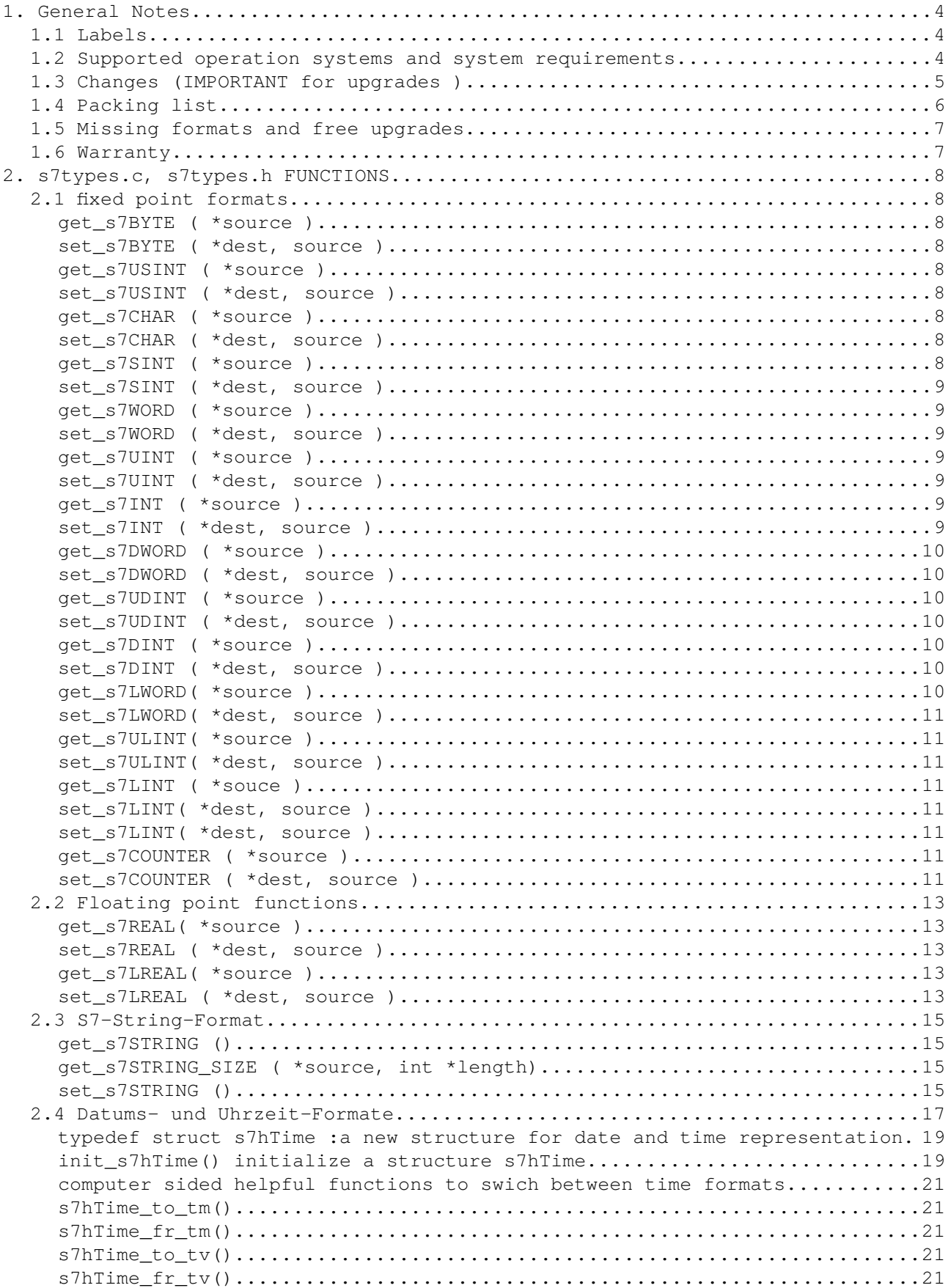

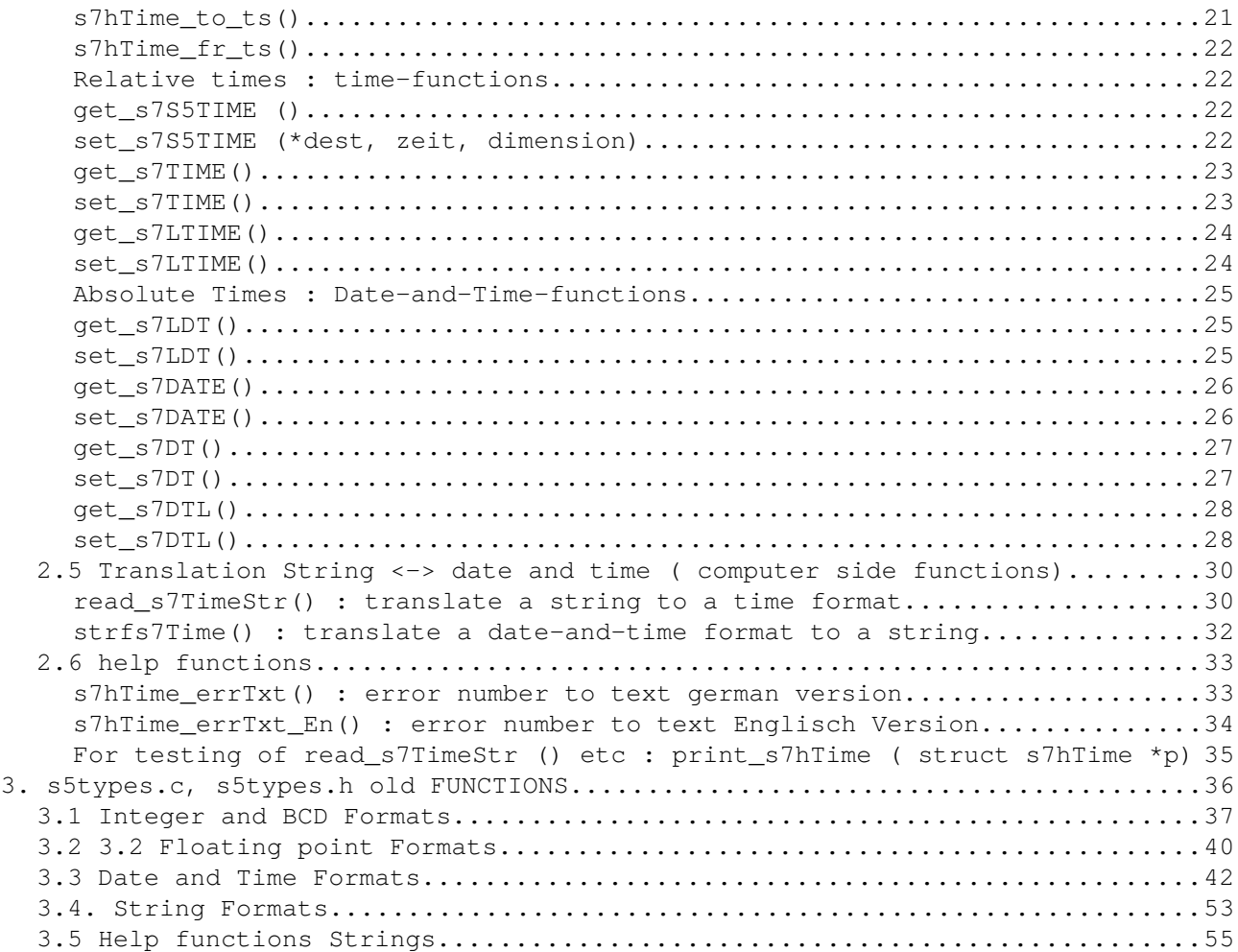

### **1. General Notes**

**convert\_lib** contains functions for transferring Simatic(R) types to ANSI-C- types and vice versa.

**convert\_lib** supports both, Simatic S5 types and Simatic S7 types ( S7-300/400 ) and also S7- 1200 / 1500 ).

**convert** lib supports the data formats, which are used for data transfer, it does not include pointer formats of S7.

**convert\_lib** is an add on to the rk<sup>\*</sup>\_server family, but also can be used in proprietary solutions without any relation to the rk\*\_server family.

#### **1.1. Labels**

RK512, 3964R, SIMATIC are labels of SIEMENS AG. S.u.S.E. Linux is a label of S.u.S.E. GmbH. UNIX is a label of the X/Open Company Limited. MS-Windows is a label of Microsoft Corporation.

#### **1.2 Supported operation systems and system requirements**

**convert\_lib** was developed on S.u.S.E Linux 6.3 but runs on all other Linux systems as well.

Because the library is shipped in ANSI-C source code, it can be used any Unix system.

At the moment, we do not support MS-Windows, but we are quite sure that most parts of **convert\_lib** work on windows based systems as well. Exception: The Date and Time functions are very Unix specific.

( A client uses our floating point functions in his C-programs, written with the Borland C-Builder)

#### **1.3 Changes (IMPORTANT for upgrades )**

#### **Since Version 2.7**

The original idea has been, to devide the functions into different files to save rare space an to come to smaller programs.

( A 'big' Linux computer in these days has had 64 MB RAM.) Now, all functions reside in one file.

Because S5 plcs are quite out dated and the new plcs ( S7-1200 and S7-1500) provide a lot of new data formats, the functions, the functions now are defided into

- S5 : the S5 formats stay in s5types.h, s5types.c and s5types.o The file 's5types.c' contains the latest version from 2016, for backward compatibility, also the s7 specific functions stay included.
- S7 : the S7 formats now are in s7types.h, s7types.c and s7types.o For new implementations, it is strongly recommended to use this library. All names of the functions now are hinting more the 'S7', i.e. reading an integer now is named get\_s7INT().

Not included into the library: Functions to read or write WCHAR and WSTRING.

#### **Since Version 2.0**

Changing the version number to V2.0, we changed the Simatic side parameter format from **unsigned short \*in** to **void \*in** and **unsigned short \*out** to **void \*out**.

Reason:

The first versions of **convert\_lib** were written for a Simatic S5.

A Simatic S5 data word consists of 16 bits. Therefore most programmers read a data block into a array of unsigned short, to get a representation of word numbers into indices.

i.e.: If DB 20, DW 0 to DB48 is read into "unsigned short db20[50]", the contents of (Simatic side) DB20, DW 34 is in (computer side) db20[34].

Since Simatic S5 is dead and nearly all costumers use Simatic S7, the parameter format unsigned short is counterproductive, because it requires a cast on any parameter.

We decided to change the format to void, to enable all forms of representations.

### **1.4 Packing list**

The program package consists of the files

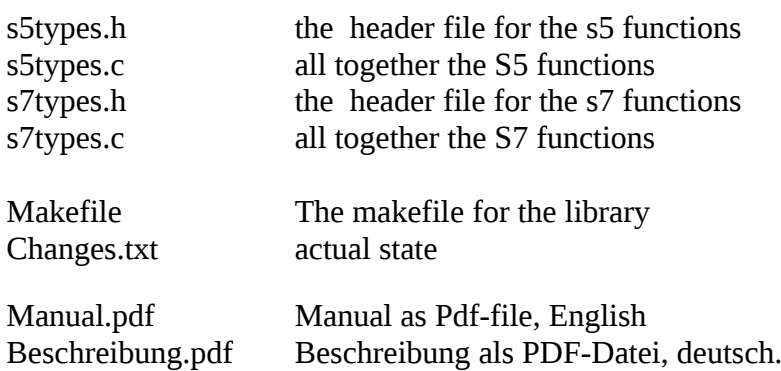

#### **1.5 Missing formats and free upgrades**

Not included have been functions to read or write WCHAR and WSTRING.

**Although we do not have the duty to deliver the missing formats, we will deliver newer versions of convert\_lib to all ancient buyers.**

#### **1.6 Warranty**

The **convert\_lib** is a software package which is intensively tested and approved in industrial installations.

From the actual state of technique it is impossible to guarantee the absence of faults.

Therefore:

**This software is provided 'as it is' without any expressed warranty of any kind. Under no circumstances the author is responsible for the proper functioning of this software, nor does the author assume any responsibility for damages incurred by it's use.**

#### **2. s7types.c, s7types.h FUNCTIONS**

#### **2.1 fixed point formats**

The byte functions are trivial they only exist to have a uniform design.

#### **get\_s7BYTE ( \*source )**

S7: to get an unsigned BYTE ( uint8\_t )

uint8 t get  $s7BYTE$  (void \*in) ;

#### **set\_s7BYTE ( \*dest, source )**

writes a 8 bit value to a BYTE

void set\_s7BYTE (void \*out, unsigned char in) ;

#### **get\_s7USINT ( \*source )**

S7: to get an unsigned int ( 8 bits) as uint8\_t

uint8\_t get\_s7USINT (void \*in) ;

#### **set\_s7USINT ( \*dest, source )**

writes a 8 bit unsigned value as USINT

void set\_s7USINT (void \*out, unsigned char in) ;

#### g**et\_s7CHAR ( \*source )**

S7: to get an signed int 8 as signed char

signed char get\_s7CHAR (void \*in) ;

#### **set\_s7CHAR ( \*dest, source )**

writes a 8 bit value to a CHAR

void set\_s7CHAR (void \*out, signed char in) ;

#### **get\_s7SINT ( \*source )**

S7: to get a DBB of type SINT as signed 8bit integer

int8\_t get\_s7SINT (void \*in) ;

#### **set\_s7SINT ( \*dest, source )**

writes a 8 bit signed integer as SINT void set\_s7SINT (void \*out, int8\_t in) ;

#### **get\_s7WORD ( \*source )**

to get a word (16bit) as a unsigned int16

```
uint16 t get s7WORD (void *in) ;
```
#### **set\_s7WORD ( \*dest, source )**

writes a 16 bit unsigned or unsigned short ( uint16\_t ) to a WORD void set\_s7WORD (void \*out,uint16\_t in) ;

#### g**et\_s7UINT ( \*source )**

to get a word (16bit) as a unsigned int. uint16\_t get\_s7UINT (void \*in) ;

#### **set\_s7UINT ( \*dest, source )**

writes a 16 bit unsigned short to a UINT

```
void set_s7UINT (void *out,uint16_t in) ;
```
#### **get\_s7INT ( \*source )**

to get an 16 bit signed integer as a signed int16

```
int16_t get_s7INT (void *in) ;
```

```
set_s7INT ( *dest, source )
```
writes a 16 bit signed short to a INT void set s7INT (void \*out, int16 t in) ;

#### **get\_s7DWORD ( \*source )**

to get a double word as unsigned number uint32\_t get\_s7DWORD(void \*in) ;

#### **set\_s7DWORD ( \*dest, source )**

writes a 32bit value to a DWORD

void set\_s7DWORD (void \*out,int in) ;

#### g**et\_s7UDINT ( \*source )**

to get a double word as unsigned value

uint32\_t get\_s7UDINT(void \*in) ;

#### **set\_s7UDINT ( \*dest, source )**

writes a 32bit unsigned value to a UDINT void set\_s7UDINT (void \*out, int in) ;

#### **get\_s7DINT ( \*source )**

to get a DINT as signed long

int32\_t get\_s7DINT(void \*in) ;

#### **set\_s7DINT ( \*dest, source )**

writes a 32bit signed value to a DINT void set\_s7DINT (void \*out,int in);

#### **get\_s7LWORD( \*source )**

to get a long word (64 bit) as uint64\_t

```
 uint64_t get_s7LWORD(void *in) ;
```
#### **set\_s7LWORD( \*dest, source )**

writes a 64bit unsigned integer to a DBL void set\_s7LWORD (void \*out, uint64\_t in) ;

#### **get\_s7ULINT( \*source )**

to get a ULINT (64 bit) as uint64\_t

uint64\_t get\_s7ULINT(void \*in) ;

#### **set\_s7ULINT( \*dest, source )**

writes a 64bit unsigned integer to a ULINT

void set\_s7ULINT (void \*out, uint64\_t in) ;

#### **get\_s7LINT ( \*souce )**

to get a LINT as a int64\_t

int64\_t get\_s7LINT(void \*in) ;

#### **set\_s7LINT( \*dest, source )**

writes a 64bit signed integer to a LINT

void set\_s7LINT (void \*out, int64\_t in) ;

#### **get\_s7COUNTER ( \*source )**

to get a BCD coded counter value [0.999]

int get\_s7COUNTER (void \*in) ;

#### **set\_s7COUNTER ( \*dest, source )**

writes to a BCD coded counter value returncode:  $0 : OK$ 

 $-4$  :  $<$  0 out of limits -5 : > 999 out of limits int set\_s7COUNTER (void \*out,int in) ;

#### **2.2 Floating point functions**

#### **get\_s7REAL( \*source )**

read a S7-real into double format

format in S7:  $Bit 31 = SIGN$ Bit  $30.23 = 8$  Bit exponent Bit 22..  $0 = 23$  Bit mantissa

double get  $s7REAL(void *in)$ ;

#### **set\_s7REAL ( \*dest, source )**

writes a double value to a REAL

returncode :  $0 = OK$ ;

- -6 = OUT OF RANGE : > 3.402823E+38
- The absolute value exeeds the upper limit, it will be limited to the upper limit.
- -7 = OUT OF RANGE : < 1.175495E-38

The absolute value is smaller the lower limit, it will be set to 0.0

int set\_s7REAL (void \*out, double source) ;

#### **get\_s7LREAL( \*source )**

to get a S7-LREAL into double format

Format in S7:  $Bit 63 = SIGN$ Bit  $62.52 = 11$  Bit exponent Bit  $51.0 = 52$  Bit mantissa

double get\_s7LREAL(void \*in) ;

#### **set\_s7LREAL ( \*dest, source )**

write a double to a S7-LREAL

returncode :  $0 = OK$ ;

-8 = OUT OF RANGE : > 1.7976931348623158e+308

The absolute value exeeds the upper limit, it will be limited to the upper limit.

-9 = OUT OF RANGE : < 2.2250738585072014e-308

The absolute value is smaller the lower limit, it will be set to 0.0.

limits according to IEEE754 -1,7976931348623158e+308 to 2,2250738585072014e-308

int set\_s7LREAL (void \*out, double val) ;

#### **2.3 S7-String-Formats**

S7-String Format: <ssize><length>< body ...>

#### **get\_s7STRING ()**

to read the Simatic S7 string "\*in" into the string dest[], maximum length of the destination string is dmax. The destination string is limited by '\0'.

Therefore, the destination string needs to be at least one character longer than the <br/>bod> of the source string inside the plc.

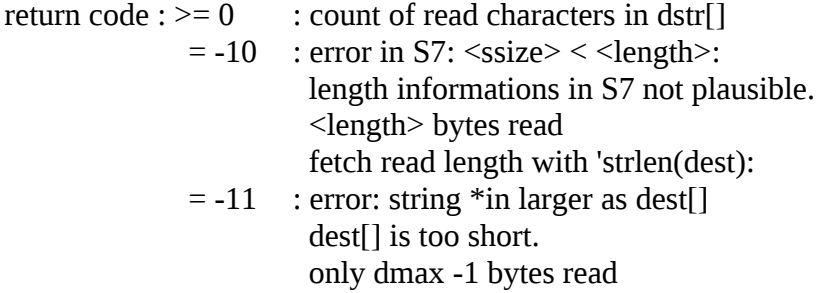

int get\_s7STRING (void \*in, char dstr[],int dmax);

#### **get\_s7STRING\_SIZE ( \*source, int \*length)**

read Size und Lenght of the simatic string pinted to by "\*in". return code : >= 0 : Size The string contents ( $=$  <br/>body>) itself will not be read, only the maximum size and actual length.

If 'int  $*$ length' != NULL then the length of the actual contents also will be returned.

int get\_s7STRING\_SIZE (void \*in,int \*length) ;

#### **set\_s7STRING ()**

write the string src[] into the Simatic S7 string "\*in", maximum length of the destination string is smax. smax has to be indentical with the data declaration of the Simatic datablock, i.e. : in DB: STRING[5]  $\rightarrow$  smax = 5.

S7-string format: <ssize><length>< body ...>

return code  $: 0 :$  no error  $= -12$ : error, invalid length smax : valid is smax = 1..254 <ssize> will be set to 254

#### = -13 : warning: source string to long for destination truncated while transferring

int set\_s7STRING (void \*out,const char src[],int smax) ;

#### **2.4 Datums- und Uhrzeit-Formate**

Versions since 05.04.2017

- new function names and new functions
- the old function ara in the file "s7types\_t\_obsolete.c".

The new functions no longer contain time zone calculation. Why ?

- The new CPUs ( 1200/1500) handle this by their operation system.
- Also for "classic" CPUs, there are provided, library functions which enable these calculations.
- Date and time are subject of historical and political conditions which make a correct transformation very complex, and in the most of all cases, this is nor necessary, because the time and date data rely on local time.

To enable a unic interface for all date and time functions, the **new structure 'struct s7hTime'**  has been created, which, in opposite to the common Unix / Linux time structures contains broken down time like 'struct tm' and fractions of seconds as well.

Two new functions read\_s7TimeStr () and strfs7Time() support the conversion between 'struct s7hTime' and ASCII- Strings.

For conversions between 'struct tm', 'struct timeval', 'struct timespec' and 'struct s7hTime' new functions have been created.

As an additional feature, the new functions provide the possibility,to transfer the time by using the formats 'struct timespec' and 'struct tm'.

The structure of the requested type needs to be generated by the user and the according pointer needs to be set.

The formerly used 'struct timeval' has been substituted by struct timespec' because timspec also supports nano seconds.

This enables a uniform set of parameters to (nearly) all functions

All functions have an additional parameter 'ns' to access nano seconds. This parameter contains the time parts smaller than a second. Exception: get DATE(), set DATE()

For all functions writing to Simatic ( $set_s7***$ ): All pointer parameters are processed left to right. The last non-NULL wins.

! 'struct tm' can not handle broken down seconds. Therefore 'ns' is used, or if defined, 'ts->tv\_nsec'.

#### Where is the documentation of the common time structures ?

/usr/include/sys/time.h:

### **struct timespec**

```
 {
time_t tv_sec; \frac{1}{8} // Seconds.
 long int tv_nsec; // Nanoseconds
     };
```
for description see: "man gmtime":

#### **struct tm** {

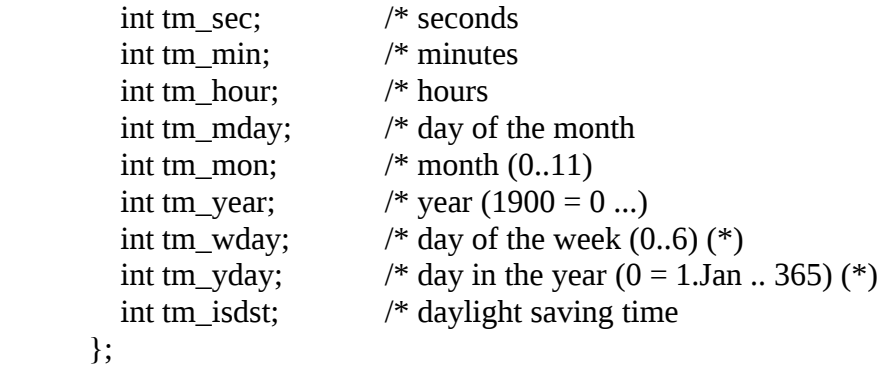

/\* --------------- time structure for convertlib -------- \*/

typedef struct s7hTime : a new structure for date and time representation

This structure is an additional format for all date and time convering functions of this library. It is inspired by 'struct tm' ( see: /usr/include/time.h ) but includes some additional informations which may be helpful for conversion from or to strings.

On usage of the bulit in string string functions, error codes and it's position will be registered.

On usage together with S7 conversion functions, some error codes will be written, too.

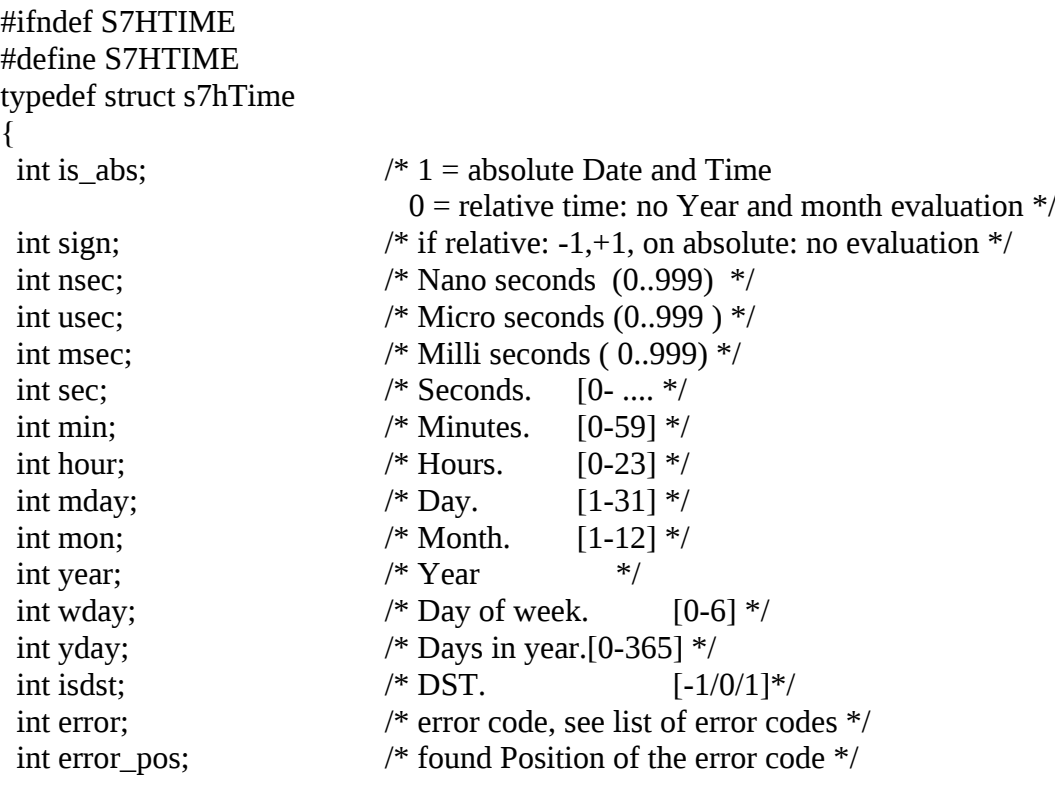

} S7hTime;

#endif

#### **init\_s7hTime() initialize a structure s7hTime**

create and initialize a 'struct s7hTime'

 - If the pointer \*s is NULL, a new structure will be created and initialized. It is in the responsibility of the programmer, to free the allocatd memory.

 - If the pointer \*s ponts to an existing structure, it only will be initialized. struct s7hTime \*init\_s7hTime ( struct s7hTime \*s) ;

#### **computer sided helpful functions to swich between time formats**

#### **s7hTime\_to\_tm()**

translate a 'struct s7hTime' to a struct 'tm'

void s7hTime\_to\_tm ( struct tm \*tm, struct s7hTime \*s7T) ;

#### **s7hTime\_fr\_tm()**

translate a 'struct tm' to a 'struct s7hTime' 'tm' is regardes as an absolute date and time

void s7hTime\_fr\_tm (struct s7hTime \*s7T, struct tm \*tm ) ;

#### **s7hTime\_to\_tv()**

translate a struct 's7hTime' to a struct 'timeval tv'

If  $s7T\rightarrow is\_abs == 1$ , (absolute time and date)

s7T->sign will not be regarded, because it's a time since EPOCH.

- If s7T- $\ge$ is\_abs == 0, (relative time) and s7T- $\ge$ sign == -1,
- tv->tv\_sec and tv->usec will be negative values.
- s7T->mon und s7T->year will be ignored,

void s7hTime\_to\_tv ( struct timeval \*tv, struct s7hTime \*s7T) ;

#### **s7hTime\_fr\_tv()**

translate a 'struct timeval' to a 'struct s7hTime'

The parameter 'absolut' determins, if the result will be an absolute date and time  $( = 1)$  or a relative time  $( = 0)$ 

retval :  $0 = OK$ -15 = absolut time, but negative value:

int s7hTime\_fr\_tv (struct s7hTime \*s7T, int absolut, struct timeval \*tv ) ;

#### **s7hTime\_to\_ts()**

translate a struct 's7hTime' to a struct 'timespec ts'

If  $s7T\rightarrow is\_abs == 1$ , (absolute time and date) s7T->sign will not be regarded, because it's time since EPOCH. If  $s7T\rightarrow is\_abs == 0$ , (relative time)

 s7T->mon und s7T->year will be ignored, if  $s7T\text{-}\text{sign} == -1$ ,  $tv$  sec and  $tv$ ->usec will be negative values.

void s7hTime\_to\_ts ( struct timespec \*ts, struct s7hTime \*s7T) ;

#### **s7hTime\_fr\_ts()**

translate a 'struct timespec' to a 'struct s7hTime'

The parameter 'absolut' determins, if the result will be an absolute date and time  $( = 1)$  or a relative time  $( = 0)$ 

retval :  $0 = OK$  $-10$  = absolut time, but negative value

int s7hTime\_fr\_ts (struct s7hTime \*s7T, int absolut, struct timespec \*ts ) ;

#### **Relative times : time-functions**

#### **get\_s7S5TIME ()**

to get a S5TIME value ( S7: S5t# ) in milliseconds

uint32\_t get\_s7S5TIME (void \*in) ;

#### **get\_s7S5TIME\_FMT ()**

changes a S5TIME (S7: S5T#..) into milliseconds Obsolete structures may be set to NULL. Optional values: - der remaining nanoseconds 0..999999999 - read value into a structure "timespec \*ts"

- read value into a structure "s7hTime \*s7T"

uint32\_t get\_s7S5TIME\_FMT (void \*in, struct timespec \*ts, struct s7hTime \*s7T);

#### **set\_s7S5TIME (\*dest, zeit, dimension)**

to write a time value into S5T#-format input parameters:

 $in = time in$  milli seconds dim = -1: automatic calculation, else 0..3 timebase is 10ms,100ms,1s,10s returncode:  $0:$  OK  $-1$ :  $\leq 0$  out of limits  $-2$  :  $>$  9990 sec out of limits  $-3$  = value not possible with selected time base

int set\_s7S5TIME (void \*out,long in, int dim) ;

#### **get\_s7TIME()**

Read a Simatic-S7 TIME or TIME\_OF\_DAY and return the value in seconds. returnvalue : seconds

#### HINT:

Both formats contain times in ms units, therefore unsing the function get\_s7DINT() also would be possible.

Optional parameters:

- the remaining fraction of seconds in nano seconds
- as a structure "timespec \*ts".
- as a structure "struct s7hTime"
- For not used structures the pointer needs to be NULL.

```
time_t get_s7TIME( void *in,int64_t *ns,
            struct timespec *ts, struct s7hTime *s7T) ;
```
#### **set\_s7TIME()**

Write IEC TIME or TIME\_OF\_DAY

HINT:

Both formats contain times in ms units, therefore using the function 'set\_s7DINT()' also would be possible.

Input values: Selection according the pointer values: Priority is - structure "s7hTime s7T" if NULL then

- structure "timespec \*ts" if NULL then
- time\_t time und int64\_t ns

 void set\_s7TIME ( void \*out, time\_t time,int64\_t ns, struct timespec \*ts, struct s7hTime \*s7T ) ;

#### **get\_s7LTIME()**

S7-1500 read LTIME or LTOD

Read Simatic-LTIME and LTOD, return is the value in seconds, ts defines seconds und nanoseconds

#### HINT:

 LTIME and LTOD are only LINT, contaning nanoseconds, They also can be handled by .get\_LINT().

#### Optionally:

- the remaining value in nano seconds 0..999999999

- as a structure "timespec \*ts".
- as a structure "s7hTime \*s7T"

For not used structures the pointer needs to be NULL.

time\_t get\_s7LTIME( $void *in, int64_t *ns$ , struct timespec \*ts,struct s7hTime \*s7T ) ;

#### **set\_s7LTIME()**

S7-1500 read LTIME or LTOD

Write Simatic-LTIME from the value in 'time'[seconds], ts provides seconds und nanoseconds

#### HINT:

 LTIME and LTOD are only LINT, containing nanoseconds, They also can be handled by set\_LINT().

Input values: Selection according the pointer values: Priority is

- structure "s7hTime s7T" if NULL then
- structure "timespec \*ts" if NULL then
- time\_t time und int64\_t ns

void set\_s7LTIME( void \*out, time\_t time, int64\_t ns, struct timespec \*ts, struct s7hTime \*s7T ) ;

#### **Absolute Times : Date-and-Time-functions**

#### **get\_s7LDT()**

Read LDT (DATE\_AND\_LTIME) from a S7-1500

LDT is only a INT64 number, containing nanoseonds elapsed since EPOCH (see man time(7) ). Therefore, it is an absolute time. Only positive values are valid.

In this way, LDT is similar to time\_t, but contains nanoseconds instead of seconds.

Because LDT is based on ns, inside the plc, it also may be used as a mighty relative time for time calculations.

This function is nearly identical to get\_LTIME(), only t->tv\_sec and t->tv\_nsec are controlled to be positive. in case of negative, seconds and nanoseconds will be returend as -1.

returnvalue : seconds

Optionally:

- the remaining value in nano seconds

- as a structure "timespec \*ts".
- as a structure "s7hTime \*s7T"

For not used structures the pointer needs to be NULL.

time\_t get\_s7LDT( void \*in, int64\_t \*ns, struct timespec \*ts, struct s7hTime \*s7T) ;

set\_s7LDT()

Write LDT (DATE\_AND\_LTIME) from a S7-1500

Effectively, LDT is only a INT64 number, containing nanoseonds elapsed since EPOCH (see man time $(7)$ ). Only positive values are valid. In this way, LDT is similar to time\_t, but contains nanoseconds instead of seconds.

Because LDT is based on ns, inside the plc, it also may be used as a mighty relative time for time calculations.

This function is identical to set\_s7LTIME().

Input values: Selection according the pointer values: Priority is

- structure "s7hTime s7T" if NULL then

- structure "timespec \*ts" if NULL then - time\_t time und int64\_t ns

void set\_s7LDT( void \*out, time\_t time, int64\_t ns, struct timespec \*ts, struct s7hTime \*s7T ) ;

#### **get\_s7DATE()**

Read Simatic-S7 IEC DATE and return the value in seconds sice EPOCH.

returnvalue : seconds since EPOCH Optionally: - as a structure "timespec \*ts" - as a structure "s7hTime \*s7T" For not used structures the pointer needs to be NULL.

```
time t get s7DATE ( void *in,
             struct timespec *ts, struct s7hTime *s7T) ;
```
#### **set\_s7DATE()**

Write IEC DATE

'time' contains the seconds since EPOCH

Input values: Selection according the pointer values: Priority is - structure "s7hTime s7T" if NULL then - structure "timespec \*ts" if NULL then

- time\_t time

If the date is transfered by "s7hTime \*s7T" the contents will be copied into an internal structure and therein, time informations will be set to 0;

The original structure remains untouched.

void set\_s7DATE ( void \*out, time\_t time, struct timespec \*ts, struct s7hTime \*s7T ) ;

#### **get\_s7DT()**

 Read Simatic-S7 in DATE\_AND\_TIME-Format (BCD)and return the value in seconds or

 $-1$  if an error is detected ( day or month  $\leq 1$ )

#### The DATE\_AND\_TIME format is in BCD bytes

- 0: year (19)90 .. (20)89
- 1: Month
- 2: day
- 3: hour
- 4: minute
- 5: second
- 6 Millisek \*10
- 7: Millisek , ( 1 ..7 = sunday .. saturday ) (Hi-Nibble,Lo-Nibble)

Optionally:

- the remaining value in nano seconds
- as a structure "timespec \*ts".
- as a structure "tm \*tm\_ptr"

For not used structures the pointer needs to be NULL.

time\_t get\_s7DT ( void \*in,int64\_t \*ns, struct timespec \*ts,struct s7hTime \*s7T) ;

#### **set\_s7DT()**

Write date and time to a S7-plc

Write to Simatic-S7 in DATE\_AND\_TIME format (BCD) Writes to an array of 8 bytes, beginning with the byte pointed to.

The DATE\_AND\_TIME format is

- 0: year (19)90 .. (20)89 1: Month
- 2: day
- 3: hour
- 4: minute
- 5: second
- 6 Millisek \*10
- 7: Millisek , ( 1 ..7 = sunday .. saturday ) (Hi-Nibble,Lo-Nibble)

Input values:

Selection according the pointer values: Priority is

- structure "s7hTime s7T" if NULL then

- structure "timespec \*ts" if NULL then
- time\_t time und int64\_t ns

void set\_s7DT ( void \*out, time\_t time,int64\_t ns, struct timespec \*ts, struct s7hTime \*s7T ) ;

#### **get\_s7DTL()**

Read Simatic-S7 in DTL-format (BCD) from a S7-1200 / 1500 and return the value in seconds or -1 if an error is detected ( day or month  $\leq$  1)

The DTL format is 0: YEAR UINT = unsigned int16  $[1970... = 0]$ 2: MONTH USINT = unsigned char  $[1..12]$ 3: DAY USINT = unsigned char  $[1..31]$ 4: WEEKDAY USINT = unsigned char  $[1..7, 1 =$  sunday] 5: HOUR USINT = unsigned char  $[0..23]$ 6: MINUTE USINT = unsigned char  $[0.59]$ 

7: SECOND USINT = unsigned char  $[0..59]$ 

8..11 NANOSECOND UDINT = unsigned int32 [0..999999999]

Optionally:

- the remaining value in nano seconds
- as a structure "timespec \*ts".
- as a structure "tm \*tm\_ptr"

For not used structures the pointer needs to be NULL.

time\_t get\_s7DTL ( void \*in, int64\_t \*ns, struct timespec \*ts, struct s7hTime \*s7T ) ;

#### **set\_s7DTL()**

Writes date and time into a S7 Write to Simatic-S7 in DTL format which is a structure of 12 bytes.

int ns : broken down seconds

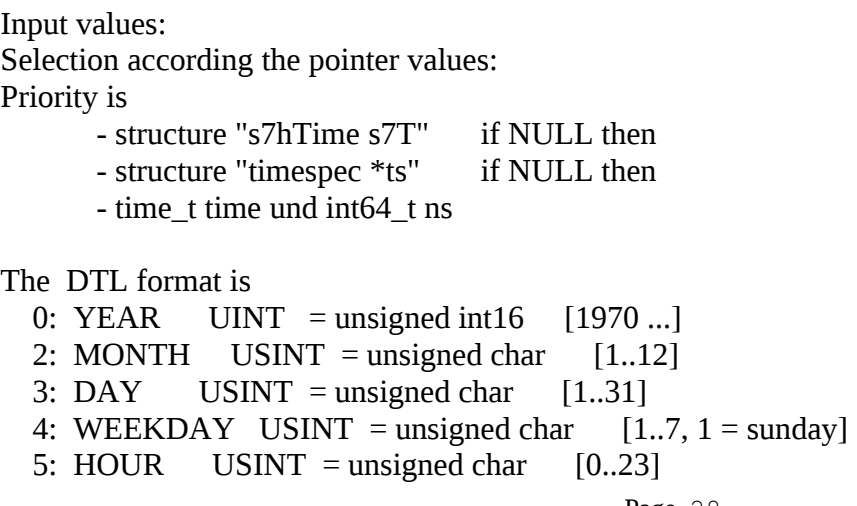

6: MINUTE USINT = unsigned char  $[0..59]$ 7: SECOND USINT = unsigned char  $[0..59]$ 8..11 NANOSECOND UDINT = unsigned int32  $[0.999999999]$ 

void set\_s7DTL (void \*out, time\_t time, int64\_t ns, struct timespec \*ts, struct s7hTime \*s7T);

#### **2.5 Translation String <-> date and time ( computer side functions)**

#### **read\_s7TimeStr() : translate a string to a time format**

Translation of an input string into the fomat 'struct s7hTime'.

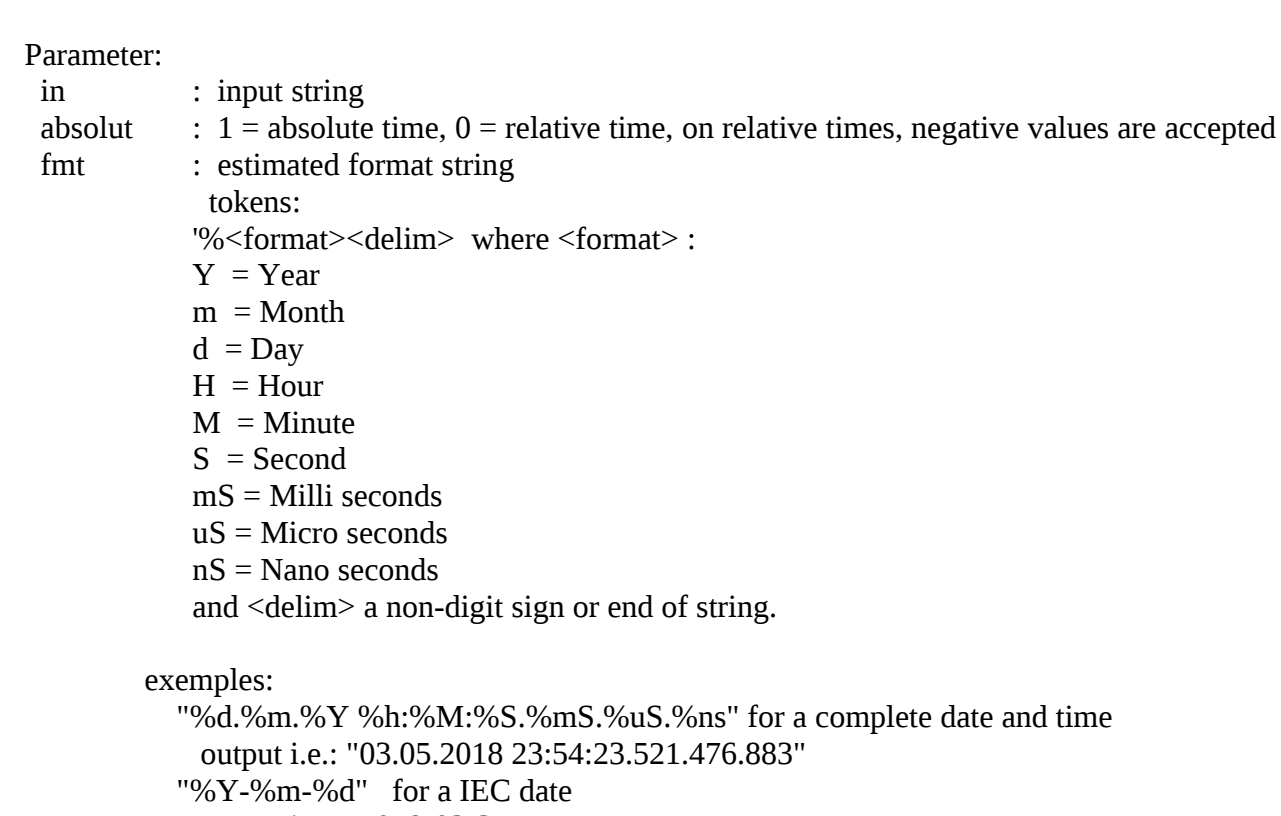

output i.e.: "2018-03-31"

"%-%d %H:%M:%S" for a relative time with sign

output i.e.: "+2 23:45:56"

 "%-%dTage %Hh %Mm %Ss" for a relative time with sign output i.e.: "+56Tage 23h 45m 56s"

conditions for the creration of the format string; If the format string contains seconds and also fractions of seconds and also hours and minutes, the delimiters of hours, seconds and minutes need to be different to the delimites of the fractions of

The sequence for times have to be downgoing: hour,[minutes[,seconds[,milli,[micro[,nano]]]]]

#### **procedure of the interpretation:**

seconds.

If an **absolute date\_and\_time** is expected (parameter absolut = 1) the function works left to right: <date> <hour> <minutes> <seconds> <fractions\_of\_seconds>

 $\langle$ sign $\rangle$  is not accepted in a fmt string of an absolute date\_and\_time.

 $\leq$  date> is mandatory, the fields for %Y %m %d may be in any order.

<hour> <minutes> <seconds> <fractions\_of\_seconds> are optional,

but if one exists in fmt, the next left sided unit needs to exist,too.

 i.e: if %mS then %S is mandatory if %S then %M is mandatory if %M then %H is mandatory.

The values for not existing fields are preset by 0.

For "date" formats:

Any sequence will be accepted, as long as the format string contains all 3 parts.

 A date only will be accepted, if all 3 parts day, month, year exist in the fmt string and inside the scanned input string as well.

If a **relative time** is expected (parameter absolut  $= 0$ ) years and months are not allowed in the fmt string, Days are accepted:

<sign> <day> <hour> <minutes> <seconds> <fractions\_of\_seconds> The program first tries to find the position of the seconds. If found, tries to find the <fractions\_of\_seconds> Then the program tries to find the minutes, hours, days. Coming from seconds: if the left sided next unit exists, then the next one also needs to exist.

If the input string only contains one number, it will be regarded as seconds.

```
output format:
 The structure 'struct s7hTime *s7T' will be filled.
```
Return value =  $0:OK$ , else  $\leq 0$  = format error exact idetification in s7T->error s7T->error\_pos

int read\_s7TimeStr (const char \* in, const int absolut, const char \*fmt, struct s7hTime \*s7T) ;

Parameters:

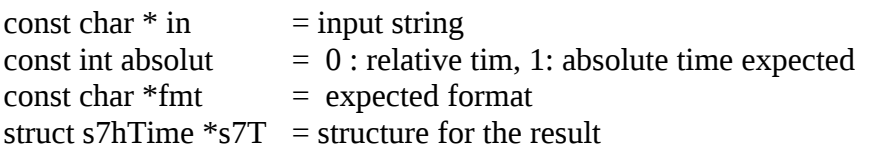

#### **strfs7Time() : translate a date-and-time format to a string**

Formated output of date and time formats, absolute and relative time. The function strfs7Time() works like strftime(), only has a subset of the format tokens but also contains some new ones.

%+,%- '+' Sign is always displayed, '-' sign is displayed on relativ an negative time %Y year including centuries (i.e 1985 ) %y year not including centuries (i.e 85 ) %m %d  $\%H$  %M  $%S$  %mS : 0..999 ms %uS : 0..999 us %nS : 0..999 ns Output: dstr, filled with formated output

errors:

 The number of a possible error is written in to struct s7hTime s7T-error and may be analized behind the call of this function.  $0 =$  no error. < 0 errors, see char \* s7hTime\_errTxt (int error)

```
char* strfs7Time(char dstr[], size_t dstr_len, const char fmt[], \setminus struct s7hTime *s7T) ;
```
Parameter:

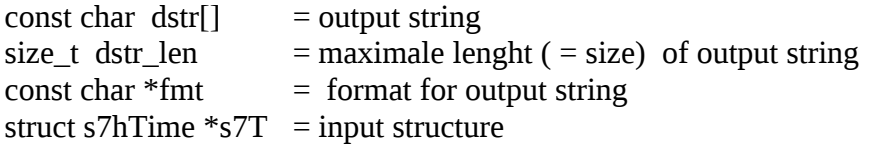

#### **2.6 help functions**

#### **Translate the error numbers to a text**

#### **s7hTime\_errTxt() : error number to text german version**

generiert aus Fehlernummern einen Fehlertext verwendbar hinter

> read s7TimeStr () s7hTime\_fr\_tv () etc.

error codes :

- $-1$  : set\_s7S5TIME () : Wert < 0. ausser Bereich -2 : set\_s7S5TIME () : Wert > 9990sek : ausser Bereich -3 : set\_s7S5TIME () : Wert mit gewählter Zeitbasis nicht darstellbar -4 : set\_s7COUNTER () : Wert < 0. ausser Bereich -5 : set\_s7COUNTER () : Wert > 999 : ausser Bereich -6 : set\_s7REAL () : Wert > 3.402823E+38 : ausser Bereich -7 : set\_s7REAL () : Wert < 1.175495E-38 : ausser Bereich -8 : set\_s7LREAL () : Wert > 1.7976931348623158e+308 : ausser Bereich -9 : set\_s7LREAL () : Wert < 2.2250738585072014e-308 : ausser Bereich -10 : get\_s7STRING () : Längenangaben in S7 nicht plausibel <length> Bytes gelesen -11 : get\_s7STRING () : Zielstring zu kurz, nur dmax -1 Bytes gelesen -12 : set\_s7STRING () : Fehler, ungültige Länge smax -13 : set\_s7STRING () : Quelle zu lang für Zielstring,wurde gekürzt übertragen -15 : s7hTime\_fr\_tv () : Absolute Zeit aber negativen Wert gelesen -20 : read\_s7TimeStr () : Absolute Zeit (Datum) aber Jahr-Feld fehlt im Format -21 : read\_s7TimeStr () : Absolute Zeit (Datum) aber Monat-Feld fehlt im Format -22 : read\_s7TimeStr () : Absolute Zeit (Datum) aber Tag-Feld fehlt im Format -23 : read\_s7TimeStr () : Absolute Zeit (Datum) aber Vorzeichenfeld im Format -24 : read\_s7TimeStr () : Absolute Zeit Minuten definiert aber Stunden fehlt im Format -25 : read\_s7TimeStr () : Absolute Zeit Sekunden definiert aber Minuten fehlt im Format -26 : read\_s7TimeStr () : Absolute Zeit ms definiert aber Sekunden fehlt im Format -27 : read\_s7TimeStr () : Absolute Zeit us definiert aber Millisekunden fehlt im Format -28 : read\_s7TimeStr () : Absolute Zeit ns definiert aber Mikrosekunden fehlt im Format -29 : read\_s7TimeStr () : Absolute Zeit Jahr fehlt in Eingabestring -30 : read\_s7TimeStr () : Absolute Zeit Monat fehlt in Eingabestring -31 : read\_s7TimeStr () : Absolute Zeit Tag fehlt in Eingabestring -32 : read\_s7TimeStr () : Relative Zeit aber Jahr-Feld im Format -33 : read\_s7TimeStr () : Relative Zeit aber Monat-Feld im Format -34 : read\_s7TimeStr () : Datum-Eingabe erwartet, aber in Eingabestring nicht enthalten. -40 : strfs7Time () : Absolute Zeit aber kein vollständiges Datums-Format. -41 : strfs7Time () : Relative Zeit aber format beinhaltet Datums-Format. -42 : strfs7Time () : Vorzeichen in Formatstring nicht auf erster Position.
- -43 : strfs7Time () : Unvollständiges Sekundenformat.

-44 : strfs7Time () : Reihenfolge der Zeit-Tokens nicht absteigend.

char \* s7hTime\_errTxt (int error) ;

#### **s7hTime\_errTxt\_En() : error number to text Englisch Version**

For the time functions : English version

 generates an error text from an error number usable behind read\_s7TimeStr ()

 s7hTime\_fr\_tv () etc.

error codes :

```
 -1 : set_s7S5TIME () : value < 0. violates limits
```
-2 : set\_s7S5TIME () : value > 9990 sec : violates limits

- -3 : set  $s7S5TIME$  () : value nor processible with the selected time base (0..3)
- -4 : set\_s7COUNTER () : value < 0. violates limits
- -5 : set\_s7COUNTER () : value > 999 : violates limits
- $-6$  : set s7REAL () : value  $> 3.402823E+38$  : violates limits
- $-7$  : set s7REAL () : value  $\leq$  1.175495E-38 : violates limits
- -8 : set\_s7LREAL () : value > 1.7976931348623158e+308 : violates limits
- -9 : set\_s7LREAL () : value < 2.2250738585072014e-308 : violates limits
- -10 : get\_s7STRING () :length informations in S7 not plausible, <length> bytes read
- -11 : get\_s7STRING () : dest[] is too short.only dmax -1 bytes read
- $-12$ : set s7STRING (): error: invalid length smax
- -13 : set\_s7STRING () : src[] too long for destination, was truncated

-15 : s7hTime\_fr\_tv () : absolute date and time aber negativen value gelesen

```
 -20 : read_s7TimeStr () : absolute date'n time but absence of year field in format
```
-21 : read\_s7TimeStr () : absolute date'n time but absence of month field in format

-22 : read\_s7TimeStr () : absolute date'n time but absence of day field in format

```
 -23 : read_s7TimeStr () : absolute date'n time but sigh field in format
```
- -24 : read\_s7TimeStr () : absolute date'n time minutes defined but hours are absent in format
- -25 : read\_s7TimeStr () : absolute date'n time seconds defined but minutes are absent in format

```
 -26 : read_s7TimeStr () : absolute date'n time ms defined but seconds are absent in format
```
- -27 : read\_s7TimeStr () : absolute date'n time us defined but ms are absent in format
- -28 : read\_s7TimeStr () : absolute date'n time ns defined but us are absent in format
- -29 : read\_s7TimeStr () : absolute date'n time year is absent in input string
- -30 : read\_s7TimeStr () : absolute date'n time month is absent in input string
- -31 : read\_s7TimeStr () : absolute date'n time day is absent in input string
- -32 : read\_s7TimeStr () : relative time but year field in format
- -33 : read\_s7TimeStr () : relative time but month field in format
- -34 : read\_s7TimeStr () : estimated date input but not provided by input string
- -40 : strfs7Time () : absolute date'n time but format does not contain a complete date definition -41 : strfs7Time () : relative time but format contains date format
- -42 : strfs7Time () : sing in format string but not at first position
- -43 : strfs7Time () : unclomplete format of seconds
- -44 : strfs7Time () : no down going sequence of time fields in format

char \* s7hTime\_errTxt\_En (int error) ;

#### **For testing of** read\_s7TimeStr () etc **: print\_s7hTime ( struct s7hTime \*p)**

Teh function read\_s7TimeStr () was designed to be flexible an unsiversal. But the also enables a lot of possible error combinations.

print\_s7hTime () is designed to help to operate with read\_s7TimeStr () in a right way.

#### **3. s5types.c, s5types.h old FUNCTIONS**

/\* ========================================================================

Funktionen Datenaustausch von Simatic S5/S7-DBs mit Unix/Linux

functions for data exchange with a Simatic S5/S7 and Linux

\* ========================================================================= (c) Heisch Automatisierungstechnik, Werner Heisch

 http://sites.inka.de/heisch http://www.heisch-automation.de

 !!! Das Array, das fuer den Transfer von oder zu der S5 vorgesehen ist, sollte als unsigned short definiert werden. Dadurch bleibt der Zusammenhang Array<-> DB erhalten, was die Fehlersuche entscheidend erleichtert.

 Die folgenden functions funktionieren aber auch mit unsigned char, diese Darstellung wird für die Kommunikation mit der S7 empfohlen.

------------

 The array, which is used for data transfer with Simatic S5, should be defined as an array of unsigned short. This helps to find errors.

 The functions also work with arrays of unsigned char, which is recommended for a link to Simatic S7.

\*/

#### **3.1 Integer and BCD Formats**

```
/* ============ S5types_i.c /.h ==========================================
    Funktionen Datenaustausch von Simatic S5-DBs mit Unix/Linux
    functions for data transfer beween Simatic S5 / S7 and Linux
         -------------- Integer-part -----
    S5: KH,KF,KD,KT,KZ -----
    S7: WORD,INT,DWORD,DINT,S5TIME,C
* =========================================================================
*/
#ifndef MATH_H
   #include <math.h>
#endif
/* --------------- get_dd () ------------------------- */
/* Doppelwort als unsigned long einlesen 
   importiert eine unsigned Zahl 
 ---
   to get a double word as unsigned number 
*/ 
unsigned long get_dd(void *in)
;
/* --------------- get_dd_kf () ------------------------- */
/* Doppelwort als long integer einlesen
    exportiert eine signed-Zahl
   --- to get a double word as signed long
*/
long get_dd_kf(void *in)
;
/* --------------- get_dw () ------------------------- */
/*
 importiert eine unsigned-Zahl
 --- to get a word (16bit) as a unsigned int.
*/
int get_dw (void *in)
;
/* --------------- get_dw_kf () ------------------------- */
/*
 importiert eine signed-Zahl
  ---
 to get a word (16Bit) as a signed int
  */
int get_dw_kf (void *in)
;
/* --------------- get_kt () ------------------------- */
```
Page 37

```
/*
importiert einen Zeitwert (S5: KT,S7: S5T#..) in Millisekunden
---
to get a time value ( S5: KT, S7: S5t# ) im milliseconds
*/
long get_kt (void *in)
;
/* --------------- get_kz () ------------------------- */
/*
 importiert einen Zaehlerwert
--- to get a counter value
*/
int get_kz (void *in)
;
/* --------------- get_dl () ------------------------- */
/*
S5: importiert den linken Teil eines DW (Simatic S5 only)
---
S5: to get the left part of a DW
*/
int get_dl (void *in)
;
/* --------------- get_dr () ------------------------- */
/*
S5: importiert den rechten Teil eines DW (Simatic S5 only)
---
S5: to get the right part of a DW
*/
int get_dr (void *in)
;
/* *************** Transfers in Richtung SPS ********************* */
/* transfers in direction to plc */
/* --------------- set_dw (*ziel,quelle) ------------------------- */
/* Schreiben eines 16-Bit-KF-Werts in ein DW / DBW
 ---
   writes a signed or unsigned short to a DW / DBW
*/
int set_dw (void *out,int in)
;
/* --------------- set_dd (*ziel,quelle) ------------------------- */
/* Schreiben eines 32-Bit-KF-Werts zu einem DD / DBD
 ---
   writes a 32bit value to a DD / DBD
*/
int set_dd (void *out,int in)
;
/* --------------- set_kz (*ziel, quelle) ------------------------- */
/* Schreiben eines Zaehlerwerts
bei Wert-Ueberlauf: Rueckgabe = -1; sonst = 0;
 ---
 writes to a counter value
on overflow: returncode = -1 else return 0
*/
```

```
int set_kz (void *out,int in)
;
/* --------------- kt_to_short (*ziel, quelle, dimension) -------------------- 
*/
/* Schreiben eines Zeitwerts in BCD-codierte short-Zahl
    ( Bytes sind noch nicht gedreht, set_dw anschliessend erforderlich)
   Eingabeparameter:
     in = Zeitwert in Millisekunden
      dim = -1: automatisch berechnen,
                 sonst 0..3 Zeitbasis ist 10ms, 100ms, s, 10s
   bei Wert-Ueberlauf oder dim-Fehler: Rueckgabe = -1; sonst zeitwert in
   KT-Format / S5t#- Format;
  --- writes a time value to a BSC coded short
    ( bytes are not rotated, set_dw is necessary, after this fuction )
   Input parameters:
     in = time in milli seconds
    dim = -1: automatic calculation,
                else 0..3 timebase is 10ms,100ms,1s,10s
  on value overflow or dim error : return code = -1 else the value
   in KT format / S5T# format is returned
*/
short kt_to_short (long in, int dim)
;
/* --------------- set_kt (*ziel, quelle, dimension) -------------------- */
/* Schreiben eines Zeitwerts in KT / S5t#-Format
   Eingabeparameter:
     in = Zeitwert in Millisekunden
      dim = -1: automatisch berechnen,
                 sonst 0..3 Zeitbasis ist 10ms, 100ms, s, 10s
  bei Wert-Ueberlauf: Rueckgabe = -1; sonst = 0;
    ---
   to write a time value in KT / S5t#-format
   input parameters:
      in = time in milli seconds
      dim = -1: automatic calculation,
```
else 0..3 timebase is 10ms,100ms,1s,10s

\*/

**int set\_kt (void \*out,long in, int dim)** ;

on overflow: returncode =  $-1$ ; else = 0;

#### **3.2 Floating point Formats**

```
/* ============== S5types_fp.c / .h =====================================
   Funktionen Datenaustausch von Simatic S5/S7-DBs mit Unix/Linux
    functions for data transfer beween Simatic S5 / S7 and Linux
     -------------- Floating point part -----
   S5: KG (Simatic S5 floating point)
    S7: REAL
   Version 04.01.2002 (Comments) code: 02.08.2000 HW
* =========================================================================
*/
#ifndef UNISTD H
   #include <unistd.h>
#endif
#ifndef MATH_H
   #include <math.h>
#endif
/* --------------- get_real() ------------------------- */
/* 
 S7-REAL-Zahl als double einlesen 
 ---
 to get a S7-real in double format
*/ 
/* returncode : 0 = ohne Fehler, -1 = fehler */
/* returncode : 0 = no fault, -1 = with fault */
int get_real(double *retval,void *in)
;
/* --------------- get_s5kg() ------------------------- */
/* 
 S5-REAL-Zahl als double einlesen 
 ---
 to get a S5-real as double format
*/ 
/* returncode : 0 = ohne Fehler, -1 = fehler */
/* returncode : 0 = no fault, -1 = with fault */
int get_s5kg(double *retval,void *in)
;
/* *************** Transfers in Richtung SPS ********************* */
/* transfers in direction to plc */
/* --------------- set_real (*ziel,quelle) ------------------------- */
/* Schreiben einer double zu einer S7-REAL-Zahl
   --- 
   write a double to a S7-real
returncode : 0 = OK; -1 = OUT OF RANGE*/
```

```
int set_real (void *out, double val)
;
/* --------------- set_s5kg (*ziel,quelle) ------------------------- */
/* Schreiben einer double zu einer S5-KG-Zahl
   --- write a double to a S5-KG-value
returncode : 0 = OK; -1 = OUT OF RANGE*/
int set_s5kg (void *out, double val)
```
;

#### **3.3 Date and Time Formats**

```
/* ============== S5types_t.c / .h =====================================
   Funktionen Datenaustausch von Simatic S5/S7-DBs mit Unix/Linux
    functions for data transfer beween Simatic S5 / S7 and Linux
     -------------- DATE and TIME -Functions -----
   S5: RealTimeClock-Format of S5-095U, S5-115U, -----
   S7: (IEC)DATE, (IEC)TIME , DATE_AND_TIME(BCD)
   Stand / Version
  02.08.2002 HW DATE AND TIME eingebaut
   02.01.2002 HW
   01.01.2002 HW
   22.06.2001 HW
   19.06.2001 HW
    27.02.2001 HW
   07.05.2000 HW
* =========================================================================
   (c) Heisch Automatisierungstechnik, Werner Heisch
       http://sites.inka.de/heisch 
       http://www.heisch-automation.de
   PROBLEM: die Simaticen laufen normalerweise in Ortszeit,
   ( sie werden von Step 7(TM) aus gestellt ), stellen aber selbständig 
   keine Sommer-Winterzeit um.
    (Der Algorithmus ist schliesslich keine Naturkonstante sondern
   abhaengig von politischen Vorgaben. )
   Es ist folglich nicht zu erkennen, mit welcher Uhrzeit 
   (UTC, lokale Zeit,lokale Sommerzeit) die Simatic wirklich laeuft.
   Das muss bei Bedarf der Anwender dieser function selbst entscheiden 
   und ggf. korrigierend eingreifen. 
   Die unten stehende function liefert den Zeitwert so zurueck, 
   wie er aus der Simatic gelesen wurde. Dies wird in der Regel die aktuelle 
   lokale Uhrzeit sein. 
   Die rückgelieferten Zeitwerte time_t get_iec_dateandtime() oder das 
   structure-Element tv->tv_sec beinhalten beide jeweils die Zeit in Sekunden
   seit EPOCH, aber (vermutlich) als lokale (Sommer ?? )- Zeit.
   Die Rueckgabewerte sind also in einem Format(time_t, struct timeval) , 
   in dem normalerweise der Zeitbezug EPOCH und UCT ist.
   Die C-functions, die timeval tv weiterverarbeiten ( z.B. gmtime(),
   localtime() erwarten eine Zeit auf UTC basierend.
   Wenn davon ausgegangen wird, dass die Simatic-Uhr in der lokalen
   nicht-Sommerzeit laeuft, dann kann die Zeit einfach auf UTC korrigiert
   werden:
   Fuer Laender oestlich von London(Greenwich) : Stunden abziehen
   Fuer Laender westlich von London(Greenwich) : Stunden dazaehlen
   Beispiel: Simatic S7 steht in Düsseldorf -> Deutschland -> 1 Stunde östlich
     (time_t) uct_time = get\_iec\_dateandtime( ... ) - 3600;
```
 Beispiel: Simatic S7 steht in Havanna -> Kuba -> 5 Stunden westlich (time\_t) uct\_time = qet\_iec\_dateandtime( .. ) + 5 \* 3600;

 Wenn aber zum Beispiel eine Zeitsynchronisation von einem Leitsystem aus erfolgt, wird's schwieriger, es muß dann bekannt sein ob die Simatic-Uhr entsprechend Sommer-/Winterzeit umgestellt wird und entsprechend zurückkorrigiert werden muß.

 Die Routinen zum Synchronisieren der Zeit der Simatic sind hinsichtlich Zeitzone und Sommer-Zeit-Umschaltung flexibel. Dies wird über den Parameter local gesteuert.

- local = 0 : Simatic wird mit UTC synchronisiert
	- = 1 : Simatic wird mit lokaler Zeit ohne Beruecksichtigung der lokalen Sommerzeit synchronisiert
	- = 2 : Simatic wird mit lokaler Zeit unter Beruecksichtigung der lokalen Sommerzeit synchronisiert
	- sonst: <zahl> != 0,1 Korrekturfaktor zu UTC: ohne Beruecksichtigung der lokalen Sommerzeit Beispiel: Simatic in Duesseldorf soll OHNE Sommerzeitumschaltung betrieben werden: Duesseldorf ist eine Stunde vor Greenwich -> local = 3600

----

 PROBLEM: The simatic processors normaly run in local time ( the are set by Step 7(TM) but do not change automaticly to daylight saving time. ( The algorithm depends from political decisions ) Therfore it is impossible to know, in which time the the Simatic runs really and it is impossible to correct the time automaticly. The function below returns the time, as it is read from the Simatic. Normally it is the local time ... ? The returnvalues are in a format (time\_t, struct timeval) which normal context is EPOCH and UTC. The functions, for example, wich handle timeval-structures, expect times based on UTC.

 If the Simatic runs in local time but not in daylight saving time the correction is rather easy to do: For countries in the east of London (greenwich) subtract hours. For countries in the west of London (greenwich) subtract hours.

 example: Simatic S7 is in Duesseldorf -> Germany -> 1 hour in the east (time\_t) uct\_time =  $get\_iec\_dateandtime( ... ) - 3600;$ 

 ( If I use the same example as above, George W. will kill me :-) example: Simatic S7 is situated in Miami -> USA -> 5 hours in the west (time\_t) uct\_time =  $get\_iec\_dateandtime( ... ) + 5 * 3600;$ 

 But: wenn the time is synchronized bei a process control system, it is more difficult: It has to be known, if the time is changed according to daylight saving time an eventually a correction is needed.

 The functions for synchronizing the simatic are flexible, they are controled by the parameter "local".  $local = 0$  : Simatic will be synchronized with UTC

Page 43

#### convert\_lib\_V2.7 20180510 Manual © 2018 Heisch

 = 1 : Simatic will be synchronized with local time without regarding the daylight saving time = 2 : Simatic will be synchronized with local time regarding the daylight saving time else: <zahl> corretion value according to UTC: without regarding any Daylight saving time i.e.: Simatic is in Duesseldorf (Germany) and shall not regard the daylight saving time: Duesseldorf is one hour before Greenwich -> local = 3600

```
#ifndef _SYS_TIME_H
  #include <sys/time.h>
#endif
#ifndef _SYS_TIMEB_H
  #include <sys/timeb.h>
#endif
#ifndef _UNISTD_H
  #include <unistd.h>
#endif
#ifndef _STDLIB_H
   #include <stdlib.h>
#endif
```
\*/

```
/* --------------- get_iec_dateandtime() ------------------------- */
/* IEC DATE und IEC TIME einlesen
   (in Simatic: 2 Variablen: IEC_DATE und IEC_TIME)
   export als returnwert die Sekunden in EPOCH (Calendar)
  und ueber time_val *tv, die genaue Zeit Sekunden, Millisekunden *1000
   Parameter
   local : 0 : Simatic läuft in UTC Coordinated Universal Time ( = GMT )
            1 : Simatic läuft in local time immer ohne Sommerzeit
            2 : Simatic läuft in local time mit Berücksichtigung der
                Sommerzeit
            sonst : direkter Offset ( Sek) zu UTC ohne Berücksichtigung
               der Sommerzeit
    BEMERKUNG: für Fall 2 kann für die letzte Stunde Sommerzeit natürlich
               nicht entschieden werden, ob es die letzte Stunde Somerzeit
                oder bereits die erste Stunde Winterzeit ist !
        /usr/include/sys/time.h:
        struct timeval {
               long tv_sec; /* seconds
              long tv_usec; /* microseconds
        };
```

```
 ----
   Read Simatic-S7 IEC DATE and IEC-TIME
    (in Simatic: 2 variables: IEC_DATE und IEC_TIME)
   and return the value in seconds sice EPOCH. (Calendar)
   returnvalue : seconds, better use the structure timeval *tv, it contains
   the time in seconds and milliseconds *1000 
    Parameter
    local : 0 : Simatic runs in UTC Coordinated Universal Time ( = GMT )
            1 : Simatic runs in local time ignoring daylight saving time
            2 : Simatic runs in local time regarding daylight saving time
            else :
            direct Offset ( sec) to UTC without regarding daylight saving time
    NOTE: in case of 2 ( local time including DST) we can not decide
          correctly for the last hour in DST-phase !!
        /usr/include/sys/time.h:
        struct timeval {
                long tv_sec; /* seconds
               long tv_usec; /* microseconds
        };
*/
time_t get_iec_dateandtime( void *in, struct timeval *tv,int local)
;
/* --------------- get_iec_date() ------------------------- */
/* IEC DATE einlesen und 
    export als returnwert die Sekunden in EPOCH
    Da nur das Datum übermittelt wird und deshalb keine Informationen über die
    Uhrzeit vorliegen, ist eine Zeitzonen-Korrektur nicht möglich.
    Das Datum wird weitergegeben wie es ist.
   --- Read Simatic-S7 IEC DATE and return the value in seconds sice EPOCH. 
   returnvalue : seconds since EPOCH 
   because there is no time-of-day information it is impossible to
   execute a timezone correction. Therfore this date will not be changed.
*/
time_t get_iec_date( void *in, struct timeval *tv)
```
;

```
/* --------------- get_iec_time() ------------------------- */
/* IEC TiME einlesen 
   returnwert in Sekunden, tv liefert Sekunden und Mikrosekunden
        /usr/include/sys/time.h:
        struct timeval {
                long tv_sec; /* seconds
               long tv_usec; /* microseconds
        };
   --- Read Simatic-S7 IEC TIME and return the value in seconds,
    tv returns seconds und useconds 
        /usr/include/sys/time.h:
        struct timeval {
               long tv_sec; /* seconds
               long tv_usec; /* microseconds
        };
*/ 
unsigned long get_iec_time( void *in, struct timeval *tv)
;
/* --------------- get_s7_dateandtime() ------------------------- */
/* Datum-Uhrzeit aus S7 im DATE_AND_TIME-Format (BCD) einlesen
    returnwert in Sekunden, tv liefert Sekunden und Mikrosekunden (UCT)
               -1 falls ein Fehler erkannt wurde (Tag,Monat < 1)
    Parameter
    local : 0 : Simatic läuft in UTC Coordinated Universal Time ( = GMT )
            1 : Simatic läuft in local time immer ohne Sommerzeit
            2 : Simatic läuft in local time mit Berücksichtigung der
                Sommerzeit
            sonst :
             direkter Offset ( Sek) zu UTC ohne Berücksichtigung der Sommerzeit
     BEMERKUNG: für Fall 2 kann für die letzte Stunde Sommerzeit natürlich
                nicht entschieden werden, ob es die letzte Stunde Sommerzeit oder
                bereits die erste Stunde Winterzeit ist !
    Das DATE_AND_TIME Format ist
    0: Jahr (2stellig) (19) 90 .. (20) 89
     1: Monat (01.12).
```

```
 2: Tag (01..31)
  3: Stunde (00..23)
  4: Minute (00.59)
  5: Sekunde (00.59)
  6 Millisek (2 Höherwertige Stellen 00 .. 99)
 7: Millisek, ( 1 ..7 = sunday .. saturday ) (Hi-Nibble, Lo-Nibble)
     /usr/include/sys/time.h:
     struct timeval {
           long tv_sec; /* seconds
            long tv_usec; /* microseconds
     };
     struct timeb {
            time_t time;
            unsigned short millitm;
            short timezone;
           short dstflag;
     }; <<<<<<<<<<<< see man ftime(3)
 ----
 Read Simatic-S7 in DATE_AND_TIME-Format (BCD)and return the value in seconds,
 tv returns seconds und useconds (UCT)
         -1 if an error is detected ( day or month < 1)
 Parameter
 local : 0 : Simatic runs in UTC Coordinated Universal Time ( = GMT )
         1 : Simatic runs in local time ignoring daylight saving time (DST)
         2 : Simatic runs in local time regarding daylight saving time (DST)
         else :
          direct Offset ( sec) to UTC without regarding daylight saving time
 NOTE: in case of 2 ( local time including DST) we can not decide correctly
       for the last hour in DST-phase !!
 The DATE_AND_TIME format is
 0: year
  1: Month
  2: day
  3: hour
  4: minute
  5: second
  6 Millisek *10
 7: Millisek , ( 1 ..7 = sunday .. saturday ) (Hi-Nibble, Lo-Nibble)
     /usr/include/sys/time.h:
     struct timeval {
            long tv_sec; /* seconds
           long tv_usec; /* microseconds
     };
     struct timeb {
```

```
 time_t time;
        unsigned short millitm;
        short timezone;
       short dstflag;
}; <<<<<<< see man ftime(3)
```
\*/

;

**time\_t get\_s7\_dateandtime ( void \*in, struct timeval \*tv,int local)**

```
/* --------------- set_s7_dateandtime() ------------------------- */
/* Simatic S7 DATE_AND_TIME format schreiben
   schreibt in ein Array, auf das *out zeigt
   Das DATE_AND_TIME Format ist
   0: Jahr (2stellig) (19) 90 .. (20) 89
    1: Monat (01.12).
    2: Tag (01..31)
    3: Stunde (00..23)
    4: Minute (00.59)
    5: Sekunde (00.59)
    6 Millisek (2 Höherwertige Stellen 00 .. 99)
   7: Millisek, ( 1 ..7 = sunday .. saturday ) (Hi-Nibble, Lo-Nibble)
   local : 0 : Resultierende Zeit ist UTC Coordinated Universal Time ( = GMT )
           1 : Resultierende Zeit ist local time mit Berücksichtigung der
               Sommerzeit
           sonst :
             direkter Offset ( Sek) zu UTC ohne Berücksichtigung der Sommerzeit
       /usr/include/sys/time.h:
       struct timeval {
               long tv_sec; /* seconds
              long tv_usec; /* microseconds
       };
    ----
   Write to Simatic-S7 in DATE_AND_TIME format (BCD)
   Writes to an array of 8 bytes, beginning with the byte pointed to.
   The DATE_AND_TIME format is
    0: year
    1: Month
    2: day
    3: hour
    4: minute
    5: second
    6 Millisek *10
   7: Millisek, ( 1 ..7 = sunday .. saturday ) (Hi-Nibble, Lo-Nibble)
   local : 0 : resulting time is UTC Coordinated Universal Time ( = GMT )
            2 : resulting time is local time regarding daylight saving time
           else :
             direct Offset ( sec) to UTC without regarding daylight saving time
   return 0, if OK
        /usr/include/sys/time.h:
       struct timeval {
              long tv_sec; \frac{1}{x} seconds
              long tv_usec; /* microseconds
```
 }; \*/

#### **int set\_s7\_dateandtime (void \*out,int local)**

;

```
/* --------------- get_95u_time() ------------------------- */
/* Zeit aus S5-95U einlesen
   returnwert in Sekunden
        --- Wochentag ( 1 ..7 = Sonntag .. Samstag )
       tag, Monat
        jahr, Stunde ( Bit 7 = AM/PM
       Minute, Sekunde
   ---- Read Simatic-S5 95U TIME and return the value in seconds,
   dow returns day of the week
   The time is read
   0: --- \text{day\_of\_week} ( 1 ..7 = sunday .. saturday )<br>1: day, month
    1: day, month<br>2: year hour
     2: year hour ( bit 7 is AM/PM)
     3: minute second
*/
time_t get_95U_time( void *in, int *dow)
;
/* --------------- sync_95u_time() ------------------------- */
/* Zeit in S5-95U / 115U synchronisieren
   Diese function ist zum Synchronisieren der Uhr in
   - S5-95U
   - S5 115 U ( CPU943 und 944 mit 2 seriellen Schnittstellen )
   - S5 115 U CPU945
   schreibt in ein Array, auf das *out zeigt 
  ampm == 0 : Stunden 0..23 != 0 : Stunden 1..12 AM, 1..12 PM
   local : 0 : Resultierende Zeit ist UTC Coordinated Universal Time ( = GMT )
           1 : Resultierende Zeit ist local time mit Berücksichtigung der
                Sommerzeit
            sonst :
              direkter Offset ( Sek) zu UTC ohne Berücksichtigung der Sommerzeit
   return 0, falls OK
   Das Zeit-Array für die Simatic
        --- Wochentag ( 1 ..7 = Sonntag .. Samstag )
       tag, Monat
        jahr, Stunde ( mit 7 = AM/PM
       Minute, Sekunde 
    ----
   synchronize Simatic-S5 95U / 115U TIME 
   This function synchronizes the clock in
   - S5-95U
   - S5 115 U ( CPU943 und 944 with 2 serial ports )
```

```
Page 51
```

```
 - S5 115 U CPU945
   writes to an array to which points *out
  ampm == 0 : hours 0..23 != 0 : hours 1..12 AM, 1..12 PM
   local : 0 : resulting time is UTC Coordinated Universal Time ( = GMT )
            1 : resulting time is local time regarding daylight saving time
           else :
           direct Offset ( sec) to UTC without regarding daylight saving time
   return 0, if OK
   The time array for Simatic
   0: --- \text{day\_of\_week} ( 1 ..7 = sunday .. saturday )<br>1: day month
 1: day month
 2: year hour ( bit 7 is AM/PM )
    3: minute second
*/
```
**int sync\_95U\_time (void \*out, int ampm,int local)**

;

#### **3.4. String Formats**

```
/* ============ S5types_c.c /.h ==========================================
   Funktionen Datenaustausch von Simatic S5-DBs mit Unix/Linux
    functions for data transfer beween Simatic S5 / S7 and Linux
          -------------- Character-part -----
   S5: KC -----
   S7: STRING
* =========================================================================
*/
/* --------------- get_S7string () ------------------------- */
/* das Simatic-S7-STRING "*in" in ein string dest[] einlesen,
    maximale Länge des Zielstrings = dmax;
    return code : >= 0 : Anzahl der gelesenene Zeichen in dstr[]
                : == -1 ; Fehler
  --- to get the Simatic S7 string "*in" into the string dest[],
   maximum length of the destination string is dmax.
   return code : >= 0 :count of read characters in dstr[]
                : == -1 ; Fehler
*/ 
int get_S7string(void *in,char dstr[],int dmax)
;
/* --------------- set_S7string () ------------------------- */
/* das String src[] in das Simatic-S7-STRING "*out" schreiben,
    maximale Länge des Zielstrings = smax;
    smax muß mit der Datendeklaration im S7-DB übereinstimmen,
   z.B: in DB: STRING[5] -> smax = 5.
    return code : == 0 : kein Fehler
                 : == -1 : Fehler, ungültige Länge smax:
                          qültige smax = 1.. 254 == +1 : Warnung: Quelle zu lang für Zielstring,
                           wurde gekürzt übertragen.
   --- write the string src[] into the Simatic S7 string "*in",
   maximum length of the destination string is smax.
   smax has to be indentical with the data declaration of the Simatic
   datablock,
  i.e. : in DB: STRING[5] \rightarrow smax = 5.
   return code : == 0 : no error
```

```
 : == -1 : error, invalid length smax
         : valid is smax = 1..254
 : == +1 : warning: source string to long for destination
           truncated while transferring
```
\*/

**int set\_S7string(void \*out,const char src[],int smax)**

;

#### **3.5 Help functions Strings**

/\* \*\*\*\*\*\*\*\*\*\*\*\*\*\*\*\*\*\*\*\*\*\*\*\*\*\*\*\*\*\*\*\*\*\*\*\*\*\*\*\*\*\*\*\*\*\*\*\*\*\*\*\*\*\*\* String-funktionen als Hilfsfunktionen für convert\_lib String functions for convert\_lib Stand: 16/11/1998 HW ff 19.02.2001 HW 10.09.2002 HW 18.06.2007 HW Anpassung an Suse 10.1 gcc 4.1.0 02.04.2016 HW Erweiterung um %uS \*\*\*\*\*\*\*\*\*\*\*\*\*\*\*\*\*\*\*\*\*\*\*\*\*\*\*\*\*\*\*\*\*\*\*\*\*\*\*\*\*\*\*\*\*\*\*\*\*\*\*\*\*\*\*\* \*/ #ifndef \_STRING\_H #include <string.h> #endif #ifndef \_CTYPE\_H #include <ctype.h> #endif #ifndef \_STDLIB\_H #include <stdlib.h> #endif #ifndef \_TIME\_H #include <time.h> #endif #ifndef \_UNISTD\_H #include <unistd.h> #endif /\* --------- strftime\_ms() ----------------------------- \*/ /\* Funktion wie strftime(), bei Bedarf mit Millisekunden oder Mikrosekunden, wenn statt des Format-Zeichens %S die Sequenz %mS (Millisekunden) oder %us (Mikrosekunden) geschrieben wird. Bei %mS werden die Sekunden statt 99 als 99.999 ausgegeben, bei %uS in 99.999999. strftime\_ms() besitzt gegenüber der Funktion strftime() einen weiteren Eingangsparameter long usec. Mit diesem Parameter werden die Microsekunden übergeben, die in der Struktur struct tm \*time\_stru nicht übergeben werden. Wenn vor Aufruf der Funktion strftime\_ms() eine der Funktionen get\_iec\_dateandtime(),get\_iec\_time() oder get\_s7\_dateandtime() aufgerufen wurde, dann ist der Ausgabewert tv->tv\_usec ( struct timeval tv; ) der geeignete Eingangsparameter.

```
-------
```
 strftime\_ms() works like strftime, but has 2 additional formats to print seconds. "%mS" (instead of %S) prints also the broken down milliseconds 99.999 "%uS" (instead of %S) prints also the broken down microseconds 99.999999

 In comparison to strftime() the additional input parameter, "long usec", is used. This parameter contains the micro seconds, which are not contained in the structure struct tm \*time\_stru.

 If one of the functions get\_iec\_dateandtime(),get\_iec\_time() or get\_s7\_dateandtime() are used prior to strftime\_ms(), their output parameter tv->tv\_usec ( struct timeval tv; ) is the best choice to supply usec.

\*/

**char\* strftime\_ms(char dstr[],size\_t dstr\_len, const char format[], \ const struct tm \*time\_stru, long usec )**

;